# FDK API Manual for C++

June 2015

# FN Pricing

# **Contents**

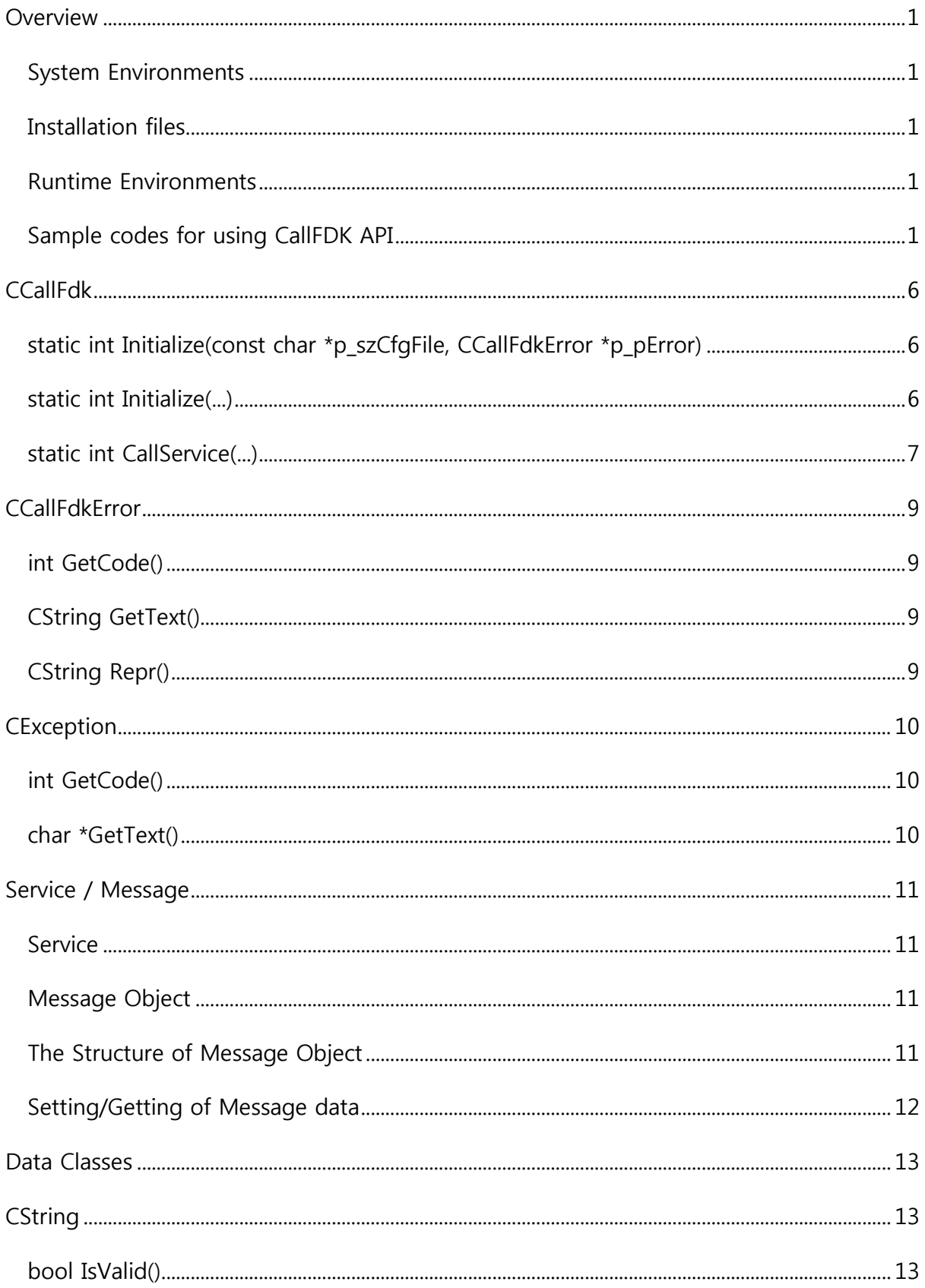

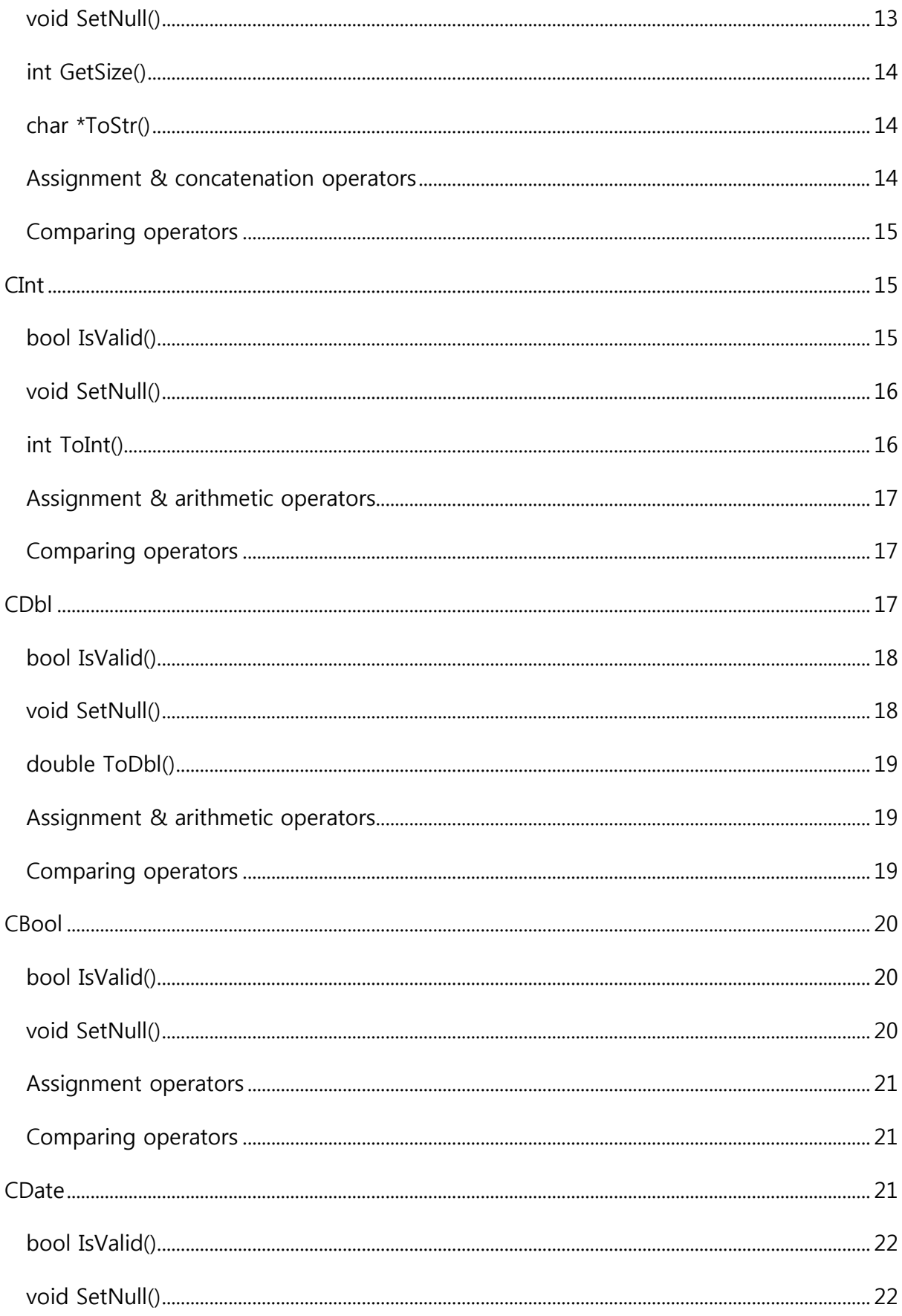

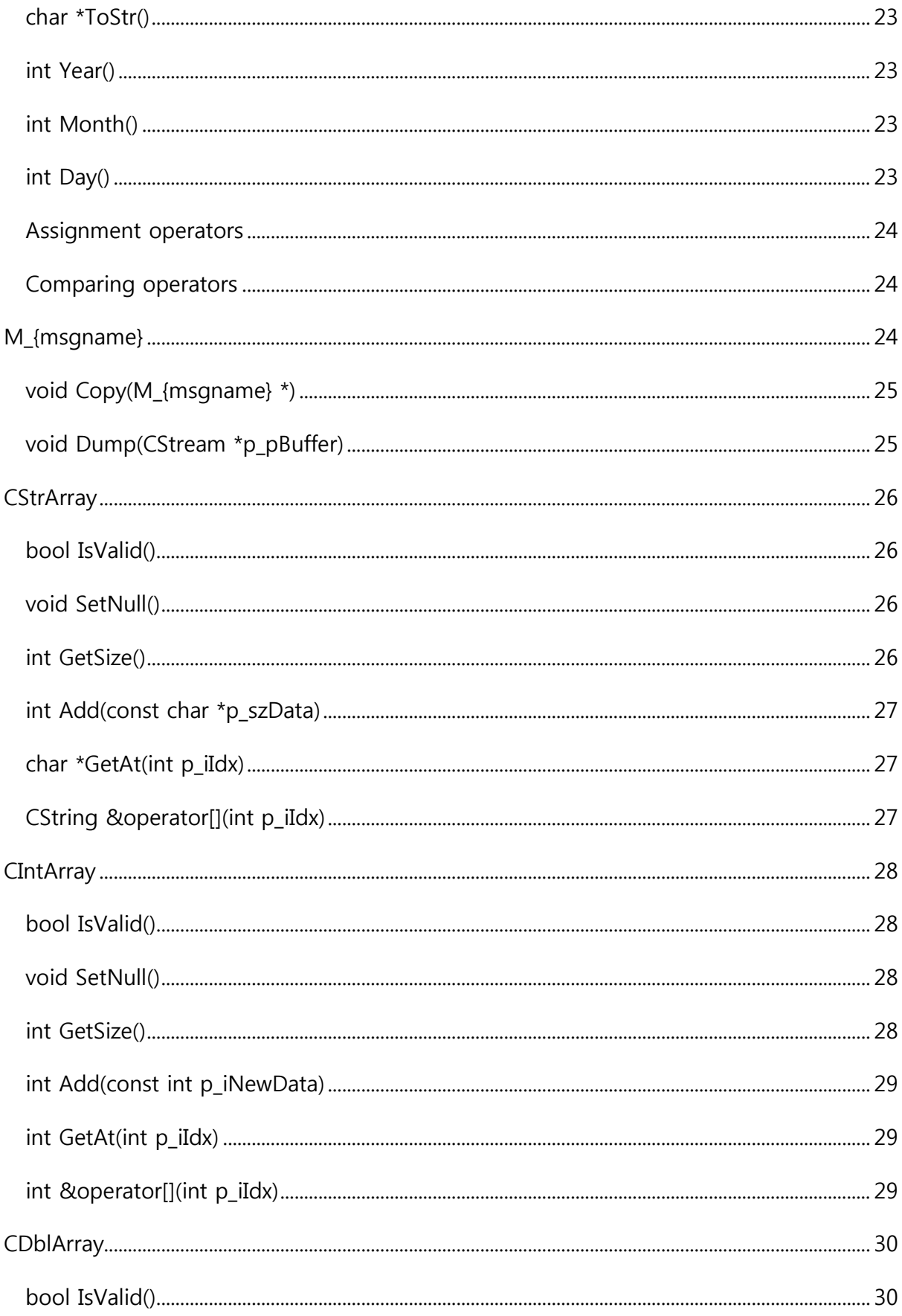

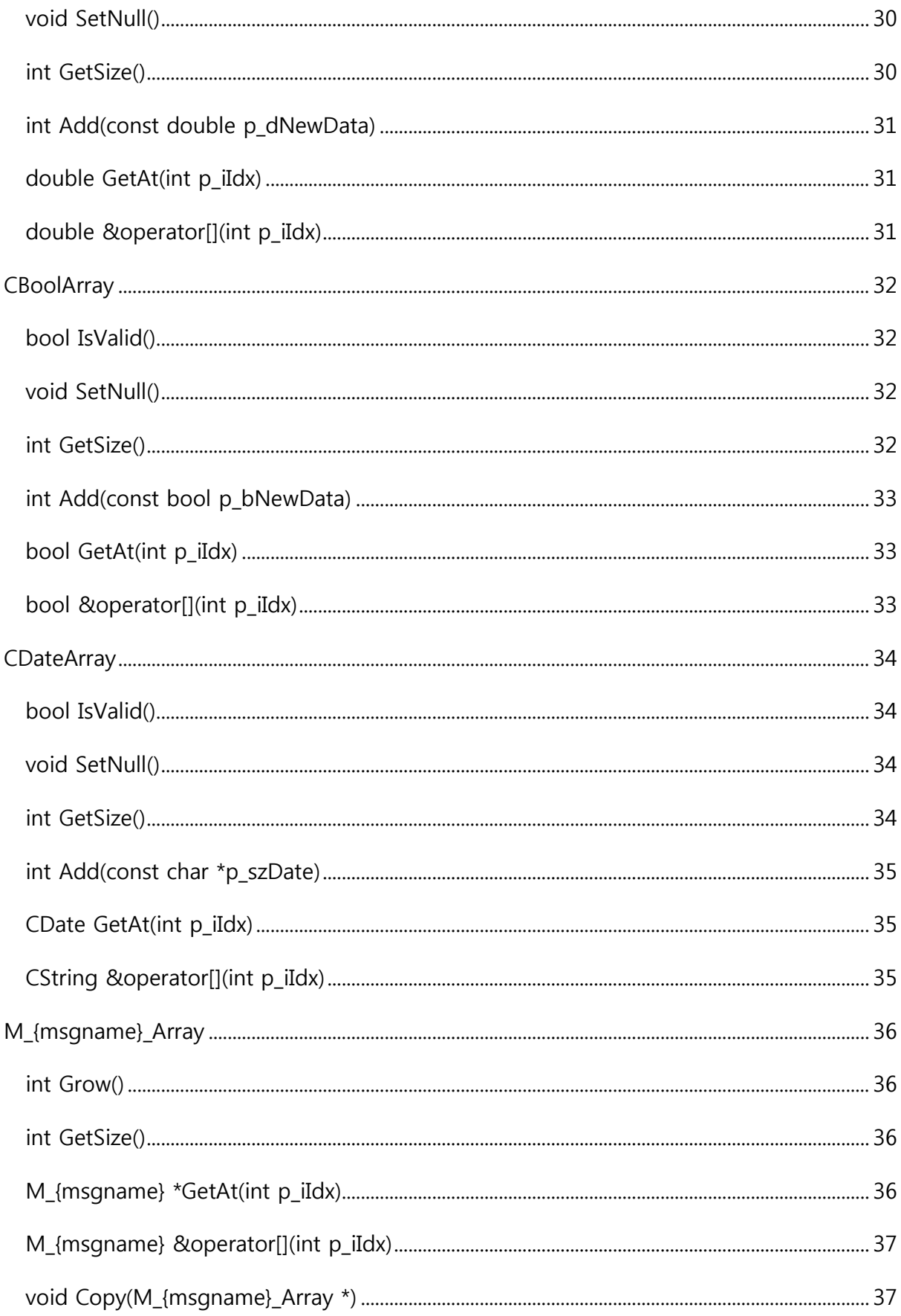

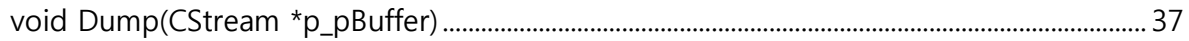

# <span id="page-6-0"></span>Overview

This document is the API specification for C++ of the CallFDK. The CallFDK is the API Library for using FDK engine provided by ITS.

# <span id="page-6-1"></span>System Environments

C++ compiler

# <span id="page-6-2"></span>Installation files

Linux

- $\triangleright$  callfdk shared object binary
	- libcallfdk.so
	- libcallfdk\_dat.so
	- libcallfdk msg.so
	- $\blacksquare$  libxercesc-c\*
- MsgDic.exml : FDK Service Message Dictionary file
- > UserKey.lic : API identification key file
- callfdk.cfg : CallFDK API configuration file
- $\triangleright$  test\_main.cpp : sample program source file
- > Makefile : sample makefile

# <span id="page-6-3"></span>Runtime Environments

Register the directory which the CallFDK API library is installed at LD\_LIBRARY\_PATH.

#### Linux/Unix

```
$ export LD_LIBRARY_PATH=/path/to/lib:$LD_LIBRARY_PATH
```
# <span id="page-6-4"></span>Sample codes for using CallFDK API

#### Example : test\_main.cpp

```
#include <stdio.h>
#include "dat_class.h"
#include "callfdk.h"
#include "M_IrNoteVanilla.h"
#include "M_IrNoteOut.h"
```

```
#define DUMP_MSG(m) \
     aDump. Clear(); \setminusm.Dump(\&aDump); \ \ \ \ \ \printf("--------------\n"); \
     printf("%s\n", (char *)aDump.GetData())
void MakeInMsg(M_IrNoteVanilla *p_pIn);
int
main(int argc, char **argv)
{
     int iRet;
     CCallFdkError aError;
     CStream aDump;
     try {
            iRet = CCallFdk::Initialize("callfdk.cfg", &aError);
            if (iRet < 0) {
                   printf("Error: %s\n", (char *)aError.Repr());
                   return -1;
            }
            M IrNoteVanilla mIn;
            M_IrNoteOut mOut;
            MakeInMsg(&mIn);
            printf("CallService 2106 ...\n");
            iRet = CCallFdk::CallService(2106, &mIn, &mOut, &aError);
            if (iRet < 0) {
                   printf("Error: %s\n", (char *)aError.Repr());
                   return -2;
            }
            DUMP MSG(mOut);
            printf("OK.\n");
     } catch (CException &e) {
           printf("Error: %d, %s\n", e.GetCode(), e.GetText());
            return -3;
     }
     return 0;
}
void
MakeInMsg(M_IrNoteVanilla *p_pIn)
{
     int i;
     int iIdx;
     struct RateCrv {
            char szRateType[10];
            double dRate;
            char szDateType[5];
           char szMatur[10];
           char szCmpndFreq3[10];
           char szDayCntConv[10];
     };
```

```
struct Sched {
       int iPeriodNo;
      char szFormerDate[9];
      char szAfterDate[9];
      char szCashflowDate[9];
};
p_pIn->mIrNotionalInfo.dNotionAmt = 10000.;
p_pIn->mIrNotionalInfo.sCcy = "KRW";
p_pIn->mIrNotionalInfo.iDisCrvId = 1;
iIdx = p_pIn->mIrNotionalInfo.maIrAmortSchedule.Grow();
M_IrAmortSchedule *pAmort = 
       &p_pIn->mIrNotionalInfo.maIrAmortSchedule[iIdx-1];
pAmort->iPeriodNo = 7;
pAmort->dAmortAmt = 3000.;
iIdx = p pIn->mIrNotionalInfo.maIrAmortschedule.Grow();
pAmort = &p_pIn->mIrNotionalInfo.maIrAmortSchedule[iIdx-1];
pAmort->iPeriodNo = 8;
pAmort->dAmortAmt = 7000.;
p_pIn->mIrVanilla.sPayRcvSect = "P";
p_pIn->mIrVanilla.sPayTmPtC = "R";
p_pIn->mIrVanilla.iFixedPeriodNo = 1;
p_pIn->mIrVanilla.dFixedRate = 0.03;
p_pIn->mIrVanilla.sDayCntConv = "A365";
struct Sched taSched[8] = {
       \overline{1}, "20150625", "20150925", "20150925"},
       {2, "20150925", "20151225", "20151225"},
       {3, "20151225", "20160325", "20160325"},
       (4, 20160325", 20160625", 20160625"\}{5, "20160625", "20160925", "20160925"},
       {6, "20160925", "20161225", "20161225"},
       {7, "20160925", "20170325", "20170325"},
       {8, "20170325", "20170625", "20170625"}
};
for (i = 0; i < 8; i++) {
       iIdx = p_pIn->mIrVanilla.maIrCpnSchedule.Grow();
      M_IrCpnSchedule *pSch = 
             &p_pIn->mIrVanilla.maIrCpnSchedule[iIdx-1];
      pSch->iPeriodNo = taSched[i].iPeriodNo;
      pSch->nFormerDate = taSched[i].szFormerDate;
      pSch->nAfterDate = taSched[i].szAfterDate;
      pSch->nCashflowDate = taSched[i].szCashflowDate;
}
M FdkRateIndexB *pRateIdx =
             &p_pIn->mIrVanilla.mIrVanillaCpn.mFdkRateIndexB;
pRateIdx->sRateIndexCode = "CD91D";
pRateIdx->sCcy = "KRW";
pRateIdx->sRateType = "S";
pRateIdx->sRateMatur = "91D";
pRateIdx->sCmpndFreq3 = "I";
pRateIdx->sDayCntConv = "A365";
pRateIdx->iRateCrvId = 1;
```

```
pRateIdx->dGearing = 1.;
p_pIn->mIrVanilla.mIrVanillaCpn.dMargin = 0.;
p_pIn->mIrVanilla.mIrVanillaCpn.sDayCntConv = "A365";
iIdx = p pIn->mIrVanilla.maIrVanillaMon.Grow();
M IrVanillaMon *pMon = &p pIn->mIrVanilla.maIrVanillaMon[iIdx-1];
pMon->iPeriodNo = 2;
pMon->bCouponFixingYN = true;
pMon->dCouponRate = 0.023;
// Parameter setting
p_pIn->mIrParam.nCalcDate = "20150625";
iIdx = p_pIn->mIrParam.maFdkRateCrvB.Grow();
M_FdkRateCurveB *pCrv = &p_pIn->mIrParam.maFdkRateCrvB[iIdx-1];
pCrv->iRateCrvId = 1;
pCrv->sCcy = "KRW";
pCrv->sInterpMethod = "L";
struct RateCrv taRateCrv[] = {
       {\overline{\{}}"S", 0.0223, "S", "1D", "I", "ACTB"},<br>{\overline{\{}}"Y", 0.0235, "S", "3M", "Q", "A365"},
                     "S", "3M", "Q", "A365";{"Y", 0.022775, "S", "6M", "Q", "A365"},
       {"Y", 0.022575, "S", "9M", "Q", "A365"}
};
// Rate Curve
for (i = 0; i < 4; i++) {
       iIdx = pCrv->maRateCrvTenor.Grow();
       M RateCurveTenor *pTnr = &pCrv->maRateCrvTenor[iIdx-1];
      pTnr->sRateType = taRateCrv[i].szRateType;
      pTnr->dRate = taRateCrv[i].dRate;
      pTnr->mTivMatur.sDateType = taRateCrv[i].szDateType;
      pTnr->mTivMatur.sMatur = taRateCrv[i].szMatur;
      pTnr->sCmpndFreq3 = taRateCrv[i].szCmpndFreq3;
      pTnr->sDayCntConv = taRateCrv[i].szDayCntConv;
}
struct RateCrv taRateCrv2[] = {
       {"Y", 0.022375, "S", "1Y", "Q", "A365"},
       {"Y", 0.022725, "S", "2Y", "Q", "A365"},
       {"Y", 0.02305, "S", "2Y6M", "Q", "A365"},
       {"Y", 0.023375, "S", "3Y", "Q", "A365"},
       {"Y", 0.024725, "S", "5Y", "Q", "A365"},
       {"Y", 0.02575, "S", "7Y", "Q", "A365"},
       {"Y", 0.02705, "S", "10Y", "Q", "A365"}
};
// Rate Curve 2
for (i = 0; i < 7; i++) {
       iIdx = pCrv->maRateCrvTenor2.Grow();
      M RateCurveTenor *pTnr = &pCrv->maRateCrvTenor2[iIdx-1];
      pTnr->sRateType = taRateCrv2[i].szRateType;
      pTnr->dRate = taRateCrv2[i].dRate;
      pTnr->mTivMatur.sDateType = taRateCrv2[i].szDateType;
      pTnr->mTivMatur.sMatur = taRateCrv2[i].szMatur;
      pTnr->sCmpndFreq3 = taRateCrv2[i].szCmpndFreq3;
      pTnr->sDayCntConv = taRateCrv2[i].szDayCntConv;
```

```
}
// Forward curve
iIdx = pCrv->maFwdCrvTenor.Grow();
M FwdCurveTenor *pFwd = \text{EpCrv->maxFwdCrvTenor}[iIdx-1];
pFwd->dRate = 0.027;pFwd->nFwdEndDate = "20160126";
pFwd->sMatur = "3M";
pFwd->sCmpndFreq3 = "I";
pFwd->sDayCntConv = "A365";
iIdx = pCrv->maFwdCrvTenor.Grow();
pFwd = &pCrv->maFwdCrvTenor[iIdx-1];
pFwd-\text{dRate} = 0.029;pFwd->nFwdEndDate = "20160226";
pFwd->sMatur = "3M";
pFwd->sCmpndFreq3 = "I";
pFwd->sDayCntConv = "A365";
// flags
p_pIn->mIrEffSensTreeParam.bDeltaYN = false;
p_pIn->mIrEffSensTreeParam.sRDeltaType = "RP";
p_pIn->mIrEffSensTreeParam.bVegaYN = false;
p_pIn->mIrEffSensTreeParam.bFxVegaYN = false;
p_pIn->mIrEffSensTreeParam.bThetaYN = true;
p_pIn->mIrEffSensTreeParam.bReCalibYN = true;
p_pIn->mIrEffSensTreeParam.bSpotDeltaYN = true;
p_pIn->mIrEffSensTreeParam.bAccumDeltaYN = true;
p_pIn->mIrEffSensTreeParam.sThetaType = "T";
p_pIn->bDiffSensYN = true;
```
- 1. Include Input and Output message header files
- 2. Call CCallFdk::Initialize()

}

- 3. Make new input message and setting data(mIn)
- 4. Call CCallFdk.CallService()
- 5. Use output message(mOut)

# <span id="page-11-0"></span>CCallFdk

This class is the main class for calling the service of FDK engine.

# <span id="page-11-1"></span>static int Initialize(const char \*p\_szCfgFile, CCallFdkError

# \*p\_pError)

#### Description

This method is used to initialize the CallFDK API library with a given configuration file. This method must be called only once in the entire program.

#### Parameters

- $\triangleright$  const char \*p\_szCfgFile : Configuration file path
- > CCallFdkError \*p\_pError : CCallFdkError instance.

#### Return : int

If this return value is less than zero, it means that an error occurs in this method call.

If an error occurs in this method, the reason of error is stored in CCallFdkError instance.

#### Example

```
CCallFdkError aError;
try {
 iRet = CCallFdk::Initialize("/path/to/callfdk.cfg", &aError);
 if (iRet \langle 0 \rangle {
    printf("Error: %s\n", (char *)aError.Repr());
    return -1;
  }
} catch (CException &e) {
 printf("Error: %s\n", e.GetText());
 return -1;
}
```
#### Configuration file sample

```
key_file=UserKey.lic
msg_dic=MsgDic.exml
server=sq.fnpricing.com 5300
timeout=90
```
key\_file and msg\_dic keywords both in full or relative path can be expressed.

# <span id="page-11-2"></span>static int Initialize(...)

#### Description

This method is the alternatives of the previous Initialize() method. This is used to initialize the CallFDK API library with each argument. This method must be called only once in the entire program.

This is useful when a developer want to manage own configuration file.

#### Parameters

- const char \*p\_szKeyFile : API Identification key file path
- const char \*p\_szDicFile : FDK Service Message Dictionary file path
- const char \*p\_szServer : FDK server address(DNS name or IP address)
- $\triangleright$  int p\_iPort : FDK server port number
- $\triangleright$  int p\_iTimeout : timeout(seconds) which the API waits for the response of the FDK server
- CCallFdkError \*p\_pError : CCallFDKError instance for error

#### Return : int

If this value is less than zero, an error occurs in this method call. The reason of error is stored in CCallFdkError instance.

#### Example

```
CCallFdkError aError;
try {
 iRet = CCallFdk::Initialize(
      "/path/to/UserKey.lic",
      "/path/to/MsgDic.exml",
      "sq.fnpricing.com",
      5300,
      90,
      &aError
 );
 if (iRet < 0) {
  printf("Error: %s\n", (char *)aError.Repr());
    return -1;
 }
} catch (CException e) {
 printf("Error: %s\n", e.GetText());
 return -1;
}
```
# <span id="page-12-0"></span>static int CallService(...)

#### Description

This method is used to call service which falls on p\_iSvcNum with input message(p\_pIn) instance. The response from the FDK server is stored in ouput message(p\_pOut) instance

#### Parameters

- $\triangleright$  int p\_iSvcNum : Service number
- > CMsgBase \*p\_pIn : Input message instance
- > CMsqBase \*p\_pOut : Output message instance
- CCallFdkError \*p\_pError : CCallFdkError instance

For the service number, input message and output message, refer to FDK Service Message Reference Manual

#### Return : int

If this return value is less than zero, an error occurs in this method call. The reason of error is stored in CCallFdkError instance

```
 try {
  int iIdx;
  mIn.mIrNotionalInfo.dNotionAmt = 100000.;
  mIn.mIrNotionalInfo.sCcy = "USD";
  iIdx = mIn.mIrNotionalInfo.maIrAmortSchedule.Grow();
  mIn.mIrNotionalInfo.maIrAmortSchedule[iIdx-1].iPeriodNo = 1;
  mIn.mIrNotionalInfo.maIrAmortSchedule[iIdx-1].dAmortAmt = 364000;
  iIdx = mIn.mIrNotionalInfo.maIrAmortSchedule.Grow();
  mIn.mIrNotionalInfo.maIrAmortSchedule[iIdx-1].iPeriodNo = 2;
 min.mIrNotionalInfo.maxIrAmortSchedule[iIdx-1].dAmortAmt = 664000; iRet = CCallFdk::CallService(2106, &mIn, &mOut, &aError);
  if (iRet < 0) {
  printf("Error: %s\n", (char *)aError.Repr());
    return -1;
   }
   printf("%f\n", mOut.maIrNotePrice[0].dDirtyPrice);
   printf("%f\n", mOut.maIrNotePrice[0].dCleanPrice);
  printf("%s\n", (char *)mOut.maIrNotePrice[0].sPriceType);
  // ...
 } catch (CException &e) {
  printf("Error: %d, %s\n", e.GetCode(), (char *)e.Message());
  return -1;
 }
```
# <span id="page-14-0"></span>**CCallFdkError**

This class is used to handle errors occurring when CCallFDK method is called.

# <span id="page-14-1"></span>int GetCode()

#### Description

This method returns the error code CCallFdkError instance hold.

#### Return : int

Error code value

#### Example

```
CCallFdkError aError;
int iRet = CCallFdk.CallService(..., &aError);
if (iRet < 0) {
 printf("Error:%d,%s\n", aError.GetCode(),
                           (char *)aError.GetText());
  return -1;
}
```
# <span id="page-14-2"></span>CString GetText()

#### Description

This method returns the error text which CCallFdkError instance hold.

#### Return : CString

Error text string

#### Example

```
CCallFdkError aError;
int iRet = CCallFdk.CallService(..., &aError);
if (iRet < 0) {
 printf("Error:%d,%s\n", aError.GetCode(),
                           (char *)aError.GetText());
  return -1;
}
```
# <span id="page-14-3"></span>CString Repr()

#### Description

This method returns the error text and the code as the formatted string which CCallFdkError instance hold.

```
CCallFdkError aError;
int iRet = CCallFdk.CallService(..., &aError);
if (iRet < 0) {
 printf("Error:%d,%s\n", (char *)aError.Repr());
 return -1;
```
# <span id="page-15-0"></span>**CException**

This class is the exception class which the CallFDK API occurs.

# <span id="page-15-1"></span>int GetCode()

#### Description

}

This method returns the error code which CException instance hold.

#### Return : int

Error code value

#### Example

```
CCallFdkError aError;
}
try {
  int iRet = CCallFdk.CallService(..., &aError);
 if (iRet < 0) {
    printf("Error: %s\n", (char *)aError.Repr());
    return -1;
 }
} catch (CException &e) {
 printf("Error: %d, %s\n", e.GetCode(), (char *)e.GetText());
 return -1;
}
```
# <span id="page-15-2"></span>char \*GetText()

#### Description

This method returns the error text which CException instance hold.

#### Return : char \*

Error text string

```
CCallFdkError aError;
}
try {
  int iRet = CCallFdk.CallService(..., &aError);
 if (iRet < 0) {
    printf("Error: %s\n", (char *)aError.Repr());
    return -1;
 }
} catch (CException &e) {
 printf("Error: %d, %s\n", e.GetCode(), (char *)e.GetText());
 return -1;
}
```
# <span id="page-16-0"></span>Service / Message

# <span id="page-16-1"></span>Service

The Service is a basic unit of the transaction with the FDK engine. This is represented by the service number. Services are classified by the product type, the algorithm and the feature in detail. Refer to Service Message Reference Manual.

# <span id="page-16-2"></span>Message Object

The Message Object is a basic unit of the data block which the CallFDK API exchanges with the FDK server. This is divided into two objects such as the request and the response message. Request message : the data which the API sends to the FDK server.

Response message : the data which the API receives from the FDK server.

Each Message Object can hold other message object as sub message.

All of Message Objects are implemented as classes and they are in jar file which the API provides. The name of Message classes starts with "M\_"

# <span id="page-16-3"></span>The Structure of Message Object

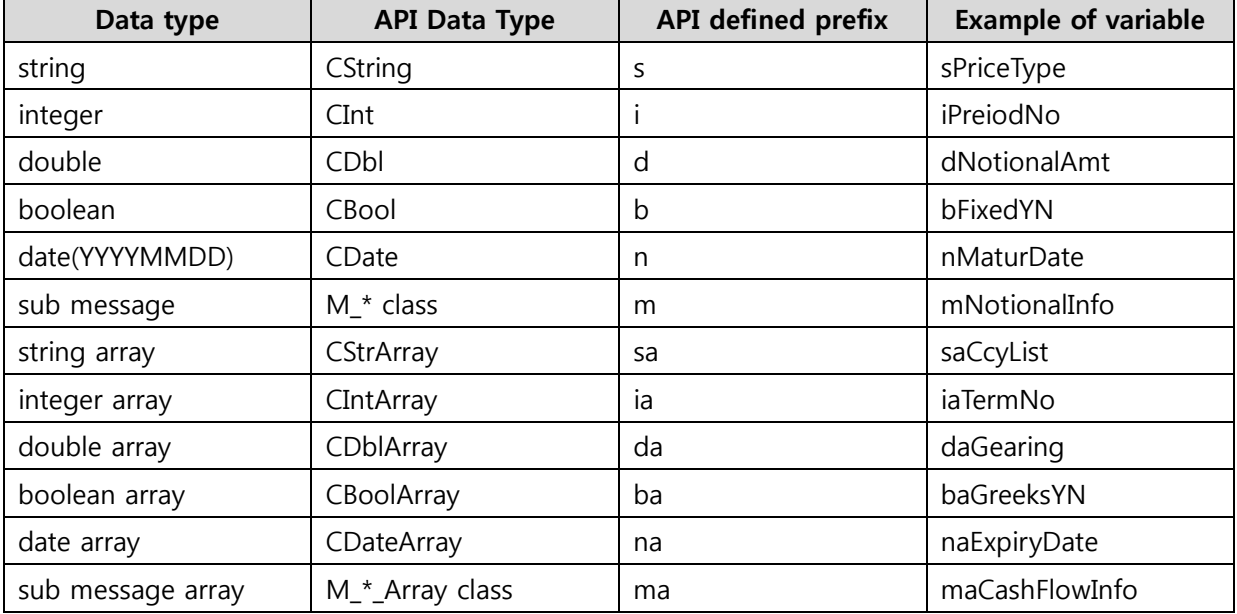

The Message Object can hold the data types as following.

All of data fields in which a message class holds are declared as public.

### <span id="page-17-0"></span>Setting/Getting of Message data

#### Example of setting a single message

```
M IrNoteVanilla mIn;
mIn.mIrNotionalInfo.dNotionAmt = 100000.;
mIn.mIrNotionalInfo.sCcy = "USD";
```
#### Example of setting sub message array

```
int iIdx;
M IrNoteVanilla mIn;
\overline{\text{min.mIn}}.mIrNotionalInfo.dNotionAmt = 100000.;
mIn.mIrNotionalInfo.sCcy = "USD";
iIdx = mIn.maIrAmortSchedule.Grow();
mIn.maIrAmortSchedule[iIdx-1].iPeroidNo = 1;
mIn.maIrAmortSchedule[iIdx-1].dAmortAmt = 100000.;
iIdx = mIn.maIrAmortSchedule.Grow();
mIn.maIrAmortSchedule[iIdx-1].iPeroidNo = 2;
mIn.maIrAmortSchedule[iIdx-1].dAmortAmt = 500000.;
//...
```
#### Example of refering message data

```
// ...
int iRet = CCallFdk::CallService(2106, &mIn, &mOut, &aError);
//\ldotsfor (i = 0; i < mOut.mainloopcupsetspace{;\n    Getsize(); i++) {
 printf("PriceType : %s", (char *)mOut.maIrNotePrice[i].sPriceType);
 printf("dDirtyPrice : %d", (double)mOut.maIrNotePrice[i].dDirtyPrice);
 // ...
 for (i = 0; i < mOut.mainloop() (i++) {
   M IrNoteCF *m2 = \text{MOut.malrNoteCF[i]};printf("PeriodNo : %d", (int)m2->iPeriodNo);
   printf("nFormerDate : %s", m2->nFormerDate.ToStr());
 }
}
```
# <span id="page-18-0"></span>Data Classes

This section explains about API data classes which the message object holds.

# <span id="page-18-1"></span>**CString**

This class is used to manage the string data of message instances

# <span id="page-18-2"></span>bool IsValid()

#### Description

This method is used to check if data is valid

#### Return : bool

If this return value is true, it means that data is valid. Otherwise, it means the data is not set.

#### Example

```
CString s;
if (s.IsValid()) {
 printf("valid data(%s)\n", s.ToStr());
} else {
 printf("unset data\n");
}
// printed "unset data"
s = "hello world";
if (s.IsValid()) { 
 printf("valid data(%s)\n", s.ToStr());
} else {
 printf("unset data\n");
}
// printed "valid data(hello world)"
```
### <span id="page-18-3"></span>void SetNull()

#### Description

This method is used to make the instance to the intialized state. If the instance has any data, that data will be removed

```
CString s = "Hello World";
if (s.IsValid()) {
 printf("valid data(%s)\n", s.ToStr());
} else {
 printf("unset data\n");
}
// printed "valid data(hello world)"
s.SetNull();
```

```
if (s.IsValid()) {
 printf("valid data(%s)\n", s.ToStr());
} else {
 printf("unset data\n");
}
// printed "unset data"
```
# <span id="page-19-0"></span>int GetSize()

#### Description

This method is used to get the length of string

#### Return : int

the length of string

#### Example

```
CString s = "Hello world";
printf("length: %d\n", s.GetSize()); // printed "length: 11"
```
# <span id="page-19-1"></span>char \*ToStr()

#### Description

This method is used to get the pointer to string as 'char \*'

#### Return : char \*

The pointer to string

#### Example

```
CString s = "Hello world";
printf("data : s\s\n", s.ToStr());
```
# <span id="page-19-2"></span>Assignment & concatenation operators

CString &operator=(const CString &);

CString &operator=(const char \*);

CString &operator+=(const CString &);

CString &operator+=(const char \*);

CString operator+(const CString &);

CString operator+(const char \*);

friend CSring operator+(const char \*, const CString &);

#### Description

The operators related to assignment and concatenation are overloaded

```
CString s;
CString t;
s = "Hello";
```

```
s += " world";
t = s + ", What a beautiful";
```
### <span id="page-20-0"></span>Comparing operators

#### Description

The comparing operators of between CString and 'char \*' are overloaded

CString == CString CString  $==$  char  $*$ char  $* ==$  CString

 $!=, >, <, >=, <=$ 

#### Example

```
CString s = "abc";CString t = "xyz";if (s == t) {
 printf("s equals to t\n");
\} else (s < t) {
 printf("s is less than t \nightharpoonup n");
} else (s > t) {
 printf("s is more than t \nightharpoonup n");
}
// printed "s is less than t"
if (s \leq "aaa") {
 printf("s is less than aaa \n\times n");
} else {
 printf("s is more than aaa\n");
}
```
# <span id="page-20-1"></span>CInt

This class is the wrapper class of 'int' data type.

# <span id="page-20-2"></span>bool IsValid()

#### Description

This method is used to check if data is valid

#### Return : bool

If this return value is true, it means that data is valid. Otherwise, it means the data is not set.

```
CInt iVal;
if (iVal.IsValid()) {
```

```
 printf("valid data(%d)\n", iVal.ToInt());
} else {
 printf("unset data\n");
}
// printed "unset data"
iVal = 100;if (iVal.IsValid()) { 
 printf("valid data(%d)\n", iVal.ToInt());
} else {
 printf("unset data\n");
}
// printed "valid data(100)"
```
### <span id="page-21-0"></span>void SetNull()

#### Description

This method is used to make the instance to the intialized state. If the instance has any data, that data will be removed

#### Example

```
CInt iVal = 100;
if (iVal.IsValid()) {
 printf("valid data(%d)\n", iVal.ToInt());
} else {
 printf("unset data\n");
}
// printed "valid data(100)"
iVal.SetNull();
if (iVal.IsValid()) { 
 printf("valid data(%d)\n", iVal.ToInt());
} else {
 printf("unset data\n");
}
// printed "unset data"
```
# <span id="page-21-1"></span>int ToInt()

#### Description

This method is used to get the integer value from the instance

#### Return : int

int value

```
CInt iVal = 365;
printf("value : %d\n", iVal.ToInt());
```
### <span id="page-22-0"></span>Assignment & arithmetic operators

#### Description

The assignment and arithmetic operators between CInt and 'int' type are overloading.

#### Example

```
CInt iVal = 100;
CInt iData;
int a = 300;
iVal += 30;iData = iVal + a;
iData = 365 + iVal;
```
# <span id="page-22-1"></span>Comparing operators

#### Description

The comparing operators of between CInt and 'int' are overloaded.

 $CInt == CInt$ 

 $CInt == int$ 

 $int =$   $CInt$ 

 $!=, >, <, >=, <=$ 

#### Example

```
CInt s = 100;
CInt t = 200;
if (s == t) {
 printf("s equals to t\n");
} else (s < t) {
 printf("s is less than t \n\in \mathbb{N};
} else (s > t) {
 printf("s is more than t \nightharpoonup n");
}
// printed "s is less than t"
if (s \le 365) {
 printf("s is less than 365\n");
} else {
 printf("s is more than 365\");
}
```
# <span id="page-22-2"></span>CDbl

This class is the wrapper class of 'double' data type

# <span id="page-23-0"></span>bool IsValid()

#### Description

This method is used to check if data is valid

#### Return : bool

If this return value is true, it means that data is valid. Otherwise, it means the data is not set.

#### Example

```
CDbl dVal;
if (dVal.IsValid()) {
 printf("valid data(%f)\n", dVal.ToDbl());
} else {
 printf("unset data\n");
}
// printed "unset data"
dVal = 3.141592;if (dVal.IsValid()) { 
 printf("valid data(%f)\n", dVal.ToDbl());
} else {
 printf("unset data\n");
}
// printed "valid data(3.141592)"
```
# <span id="page-23-1"></span>void SetNull()

#### Description

This method is used to make the instance to the intialized state. If the instance has any data, that data will be removed

```
CDbl dVal = 3.141592;if (dVal.IsValid()) {
 printf("valid data(%f)\n", dVal.ToDbl());
} else {
 printf("unset data\n");
}
// printed "valid data(3.141592)"
dVal.SetNull();
if (dVal.IsValid()) { 
 printf("valid data(%f)\n", dVal.ToDbl());
} else {
 printf("unset data\n");
}
// printed "unset data"
```
# <span id="page-24-0"></span>double ToDbl()

#### Description

This method is used to get 'double' type data

#### Return : double

double value

#### Example

```
CDbl dVal = 3.141592;
```

```
printf("value : %f\n", dVal.ToDbl());
```
### <span id="page-24-1"></span>Assignment & arithmetic operators

#### Description

The assignment and arithmetic operators between CDbl and 'double' type are overloading.

#### Example

```
CDbl dVal = 3.141592;CInt dData;
double a = 0.015;
dVal += 1.414;
dbata = dVal + a;dbata = 1.732 + dVal;
```
# <span id="page-24-2"></span>Comparing operators

#### Description

The comparing operators of between CDbl and 'double' are overloaded.

 $CDbI = CDbI$ 

 $CDb = =$  double

 $double == CDbl$ 

#### $!=, >, <, >=, <=$

```
CDbl s = 1.414;
CDb1 t = 1.732;
if (s == t) {
 printf("s equals to t\ n");
} else (s < t) {
 printf("s is less than t \nightharpoonup n");
} else (s > t) {
 printf("s is more than t \nightharpoonup n");
}
// printed "s is less than t"
if (s \leq 3.141592) {
```

```
printf("s is less than 3.141592 \n\cdot n");
} else {
 printf("s is more than 3.141592 \n\cdot n");
}
```
# <span id="page-25-0"></span>CBool

This class is the wrapper class of bool type.

# <span id="page-25-1"></span>bool IsValid()

#### Description

This method is used to check if data is valid

#### Return : bool

If this return value is true, it means that data is valid. Otherwise, it means the data is not set.

#### Example

```
CBool bVal;
if (bVal.IsValid()) {
 printf("valid data(%s)\n", (bVal) ? "true" : "false");
} else {
  printf("unset data\n");
}
// printed "unset data"
bVal = true;
if (bVal.IsValid()) { 
 printf("valid data(%s)\n", (bVal) ? "true" : "false");
} else {
  printf("unset data\n");
}
// printed "valid data(true)"
```
# <span id="page-25-2"></span>void SetNull()

#### Description

This method is used to make the instance to the intialized state. If the instance has any data, that data will be removed

```
CBool bVal;
if (bVal.IsValid()) {
 printf("valid data(%s)\n", (bVal) ? "true" : "false");
} else {
  printf("unset data\n");
}
```

```
// printed "unset data"
bVal = true;
if (bVal.IsValid()) { 
 printf("valid data(%s)\n", (bVal) ? "true" : "false");
} else {
 printf("unset data\n");
}
// printed "valid data(true)"
```
### <span id="page-26-0"></span>Assignment operators

#### Description

The assignment operators between CBool and 'bool' type are overloading.

#### Example

```
CBool bVal;
bool bState = true;
bVal = bState;
bState = bVal;
```
# <span id="page-26-1"></span>Comparing operators

#### Description

The comparing operators of between CDbl and 'double' are overloaded.

```
CBool = CBoolCBool == bool
bool = CBool
!=
```
#### Example

```
Cbool bVal = true;if (bVal) {
}
if (bVal := true) {
}
if (bVal == false) {
}
```
# <span id="page-26-2"></span>CDate

This class is used to manage the date type string. A date string is expressed as 'YYYYMMDD'

# <span id="page-27-0"></span>bool IsValid()

#### Description

This method is used to check if data is valid

#### Return : bool

If this return value is true, it means that data is valid. Otherwise, it means the data is not set.

#### Example

```
CDate nDate;
if (nDate.IsValid()) {
 printf("valid data(%s)\n", nDate.ToStr());
} else {
 printf("unset data\n");
}
// printed "unset data"
nDate = "20150615";if (nDate.IsValid()) { 
printf("valid data(%d)\n", nDate.ToStr());
} else {
 printf("unset data\n");
}
// printed "valid data(20150615)"
```
# <span id="page-27-1"></span>void SetNull()

#### Description

This method is used to make the instance to the intialized state. If the instance has any data, that data will be removed

```
CDate nDate;
if (nDate.IsValid()) {
 printf("valid data(%s)\n", nDate.ToStr());
} else {
 printf("unset data\n");
}
// printed "unset data"
nDate = "20150615";if (nDate.IsValid()) { 
 printf("valid data(%d)\n", nDate.ToStr());
} else {
 printf("unset data\n");
}
// printed "valid data(20150615)"
```
# <span id="page-28-0"></span>char \*ToStr()

#### Description

This method is used to get a date string as 'char \*"

#### Return : char \*

char \*

#### Example

```
CDate nDate = "20150615"
```

```
printf("value : %s\n", nDate.ToStr()); // value : 20150615
```
### <span id="page-28-1"></span>int Year()

#### Description

This method is used to get the year as an integer value.

#### Return : int

integer value of the year

#### Example

```
CDate nDate = "20150615";
printf("Year : %04d\n", nDate.Year());
```
# <span id="page-28-2"></span>int Month()

#### Description

This method is used to get the month as an integer value.

#### Return : int

integer value of the month

#### Example

```
CDate nDate = "20150615";
printf("Month: %02d\n", nDate.Month());
```
### <span id="page-28-3"></span>int Day()

#### Description

This method is used to get the day as an integer value.

#### Return : bool

integer value of the day

```
CDate nDate = "20150615";
printf("Day : %02d\n", nDate.Day());
```
### <span id="page-29-0"></span>Assignment operators

#### Description

The assignment operators between CDate and 'char \*' type are overloading.

#### Example

```
CDate nDate;
CDate nDate2;
nDate = "20150615";
nDate2 = nDate;
```
### <span id="page-29-1"></span>Comparing operators

#### Description

The comparing operators of between CBool and 'char \*' are overloaded.

```
CDate == CDateCDate == char *char * == CDate
!=, >, <, >=, <=
```
#### Example

```
CDate s = "20150615";
CDate t = "20150630";
if (s == t) {
 printf("s equals to t\n");
} else (s < t) {
 printf("s is less than t \n\rightharpoonup");
} else (s > t) {
 printf("s is more than t \n\rightharpoonup");
}
// printed "s is less than t"
if (s <= "20150720") {
 printf("s is less than 20150720 \n\ln");
} else {
 printf("s is more than 20150720\n");
}
```
# <span id="page-29-2"></span>M\_{msgname}

This class is the message class which is expressed by FDK Service Message All of field of this class are declared in public.

# <span id="page-30-0"></span>void Copy(M\_{msgname} \*)

### Description

This method is used to copy from the given parameter to this instance. This executes deep-copy.

#### Example

```
M IrVanilla mIr;
...
M IrVanilla mIr2;
mIr2.Copy(&mIr);
```
# <span id="page-30-1"></span>void Dump(CStream \*p\_pBuffer)

#### Description

This method is used to dump the contents of this instance to string buffer. This is used to debug usually.

```
M IrVanilla mIr;
...
CStream aBuff;
mIr.Dump(&aBuff);
printf("%s\n", aBuff.GetData());
```
# <span id="page-31-0"></span>**CStrArray**

This class is used to manage the string array

# <span id="page-31-1"></span>bool IsValid()

#### Description

This method is used to check if data is valid

#### Return : bool

If this return value is true, it means that data is valid. Otherwise, it means the data is not set.

#### Example

```
CStrArray saCcyList
...
if (saCcyList.IsValid()) {
 for (i = 0; i < saCcyList.GetSize(); i++) {
   printf("%s\n", saCcyList[i].ToStr());
  }
}
```
# <span id="page-31-2"></span>void SetNull()

#### Description

This method is used to make the instance to the intialized state. If the instance has any data, that data will be removed

#### Example

```
CStrArray saCcyList;
...
saCcyList.SetNull(); // make mIn.saCcyList to the state of unset
if (mIn.saCcyList.IsValid() == false) {
 ...
}
```
# <span id="page-31-3"></span>int GetSize()

#### Description

This method is used to get the size of this array.

#### Return : int

The size of this array

```
CStrArray saCcyList
...
if (saCcyList.IsValid()) {
 for (i = 0; i < saCcyList.GetSize(); i++) {
    printf("%s\n", saCcyList[i].ToStr());
  }
```
}

# <span id="page-32-0"></span>int Add(const char \*p\_szData)

#### Description

This method is used to add a new string to the end of this array.

#### Return : int

The index of the position of which a new data is added

#### Example

```
CStrArray saCcyList;
saCcyList.Add("KRW");
saCcyList.Add("USD");
saCcyList.Add("EUR");
```
# <span id="page-32-1"></span>char \*GetAt(int p\_iIdx)

#### Description

This method is used to get the string from this array by the given index.

#### Return : char \*

The pointer to string

#### Example

```
CStrArray saCcyList;
...
for (i = 0; i < saCcyList.GetSize(); i++) {
  printf("%s\n", saCcyList.GetAt(i));
}
```
# <span id="page-32-2"></span>CString &operator[](int p\_iIdx)

#### Description

This method is used to get the string from this array by the given index.

#### Return : CString &

CString instance

```
CStrArray saCcyList;
...
for (i = 0; i < saCcyList.GetSize(); i++) {
  printf("%s\n", saCcyList[i].ToStr());
}
```
# <span id="page-33-0"></span>**CIntArray**

This class is used to manage an integer array.

# <span id="page-33-1"></span>bool IsValid()

#### Description

This method is used to check if data is valid

#### Return : bool

If this return value is true, it means that data is valid. Otherwise, it means the data is not set.

#### Example

```
CIntArray iaVal;
if (iaVal.IsValid()) {
 for (i = 0; i < iaVal.GetSize(); i++) {
    printf("%d\n", iaVal[i]);
  }
}
```
# <span id="page-33-2"></span>void SetNull()

#### Description

This method is used to make the instance to the intialized state. If the instance has any data, that data will be removed

#### Example

```
CIntArray iaVal;
...
iaVal.SetNull(); // make iaVal to the state of unset
if (iaVal.IsValid() == false) {
 ...
}
```
# <span id="page-33-3"></span>int GetSize()

#### Description

This method is used to get the size of this array.

#### Return : int

The size of this array

```
CIntArray iaVal;
if (iaVal.IsValid()) {
 for (i = 0; i < iaVal.GetSize(); i++) {
   printf("%d\n", iaVal[i]);
  }
}
```
### <span id="page-34-0"></span>int Add(const int p\_iNewData)

#### Description

This method is used to add a new integer value to the end of this array.

#### Return : int

The index of the position of which a new data is added

#### Example

```
CIntArray iaVal;
iaVal.Add(100);
iaVal.Add(200);
iaVal.Add(300);
```
# <span id="page-34-1"></span>int GetAt(int p\_iIdx)

#### Description

This method is used to get the integer value from this array by the given index.

#### Return : int

an integer value

#### Example

```
CIntArray iaVal;
if (iaVal.IsValid()) {
 for (i = 0; i < iaVal.GetSize(); i++) {
    printf("%d\n", iaVal.GetAt(i));
  }
}
```
# <span id="page-34-2"></span>int &operator[](int p\_iIdx)

#### Description

This method is used to get the string from this array by the given index.

#### Return : int &

an integer instance

```
CIntArray iaVal;
if (iaVal.IsValid()) {
 for (i = 0; i < iaVal.GetSize(); i++) {
    printf("%d\n", iaVal[i]);
  }
}
```
# <span id="page-35-0"></span>CDblArray

This class is used to manage a double array

# <span id="page-35-1"></span>bool IsValid()

#### Description

This method is used to check if data is valid

#### Return : bool

If this return value is true, it means that data is valid. Otherwise, it means the data is not set.

#### Example

```
CDblArray daVal;
if (daVal.IsValid()) {
 for (i = 0; i < daVal. GetSize(); i++) {
    printf("%f\n", daVal[i]);
  }
}
```
# <span id="page-35-2"></span>void SetNull()

#### Description

This method is used to make the instance to the intialized state. If the instance has any data, that data will be removed

#### Example

```
CIntArray daVal;
...
daVal.SetNull(); // make daVal to the state of unset
if (daVal.IsValid() == false) {
   ...
}
```
# <span id="page-35-3"></span>int GetSize()

#### Description

This method is used to get the size of this array.

#### Return : int

The size of this array

```
CDblArray daVal;
if (daVal.IsValid()) {
 for (i = 0; i < daVal. GetSize(); i++) {
   printf("%f\n", daVal[i]);
  }
}
```
# <span id="page-36-0"></span>int Add(const double p\_dNewData)

#### Description

This method is used to add a new double value to the end of this array.

#### Return : int

The index of the position of which a new data is added

#### Example

```
CDblArray daVal;
daVal.Add(1.414);
daVal.Add(1.732);
daVal.Add(3.1415);
```
# <span id="page-36-1"></span>double GetAt(int p\_iIdx)

#### Description

This method is used to get the double value from this array by the given index.

#### Return : double

a double value

#### Example

```
CDblArray daVal;
...
if (daVal.IsValid()) {
 for (i = 0; i < daVal. GetSize(); i++) {
    printf("%f\n", daVal.GetAt(i));
 }
}
```
# <span id="page-36-2"></span>double &operator[](int p\_iIdx)

#### Description

This method is used to get the double value from this array by the given index.

#### Return : double &

a double instance

```
CDblArray daVal;
if (daVal.IsValid()) {
 for (i = 0; i < daVal. GetSize(); i++) {
    printf("%f\n", daVal[i]);
  }
}
```
# <span id="page-37-0"></span>**CBoolArray**

This class is used to manage a bool array

# <span id="page-37-1"></span>bool IsValid()

#### Description

This method is used to check if data is valid

#### Return : bool

If this return value is true, it means that data is valid. Otherwise, it means the data is not set.

#### Example

```
CBoolArray baVal;
if (baVal.IsValid()) {
 for (i = 0; i < baVal.GetSize(); i++) {
   printf("%s\n", (baVal[i]) ? "true" : "false");
  }
}
```
# <span id="page-37-2"></span>void SetNull()

#### Description

This method is used to make the instance to the intialized state. If the instance has any data, that data will be removed

#### Example

```
CBoolArray baVal;
...
baVal.SetNull(); // make baVal to the state of unset
if (baVal.IsValid() == false) {
   ...
}
```
# <span id="page-37-3"></span>int GetSize()

#### Description

This method is used to get the size of this array.

#### Return : int

The size of this array

```
CBoolArray baVal;
if (baVal.IsValid()) {
 for (i = 0; i < b>aval.Getsize(); i++)printf("%s\n", (baVal[i]) ? "true" : "false");
  }
}
```
# <span id="page-38-0"></span>int Add(const bool p\_bNewData)

#### Description

This method is used to add a new boolean value to the end of this array.

#### Return : int

The index of the position of which a new data is added

#### Example

```
CBoolArray baVal;
baVal.Add(true);
baVal.Add(true);
baVal.Add(false);
```
# <span id="page-38-1"></span>bool GetAt(int p\_iIdx)

#### Description

This method is used to get the boolean value from this array by the given index.

#### Return : bool

a bool value

#### Example

```
CBoolArray baVal;
...
if (baVal.IsValid()) {
 for (i = 0; i < baVal.GetSize(); i++) {
   printf("%s\n", (baVal.GetAt(i)) ? "true" : "false");
 }
}
```
# <span id="page-38-2"></span>bool &operator[](int p\_iIdx)

#### Description

This method is used to get the boolean value from this array by the given index.

#### Return : bool &

a bool instance

```
CBoolArray baVal;
...
if (baVal.IsValid()) {
 for (i = 0; i < baVal. GetSize(); i++) {
   printf("%s\n", (baVal[i]) ? "true" : "false");
 }
}
```
# <span id="page-39-0"></span>CDateArray

This class is used to manage a CDate array.

# <span id="page-39-1"></span>bool IsValid()

#### Description

This method is used to check if data is valid

#### Return : bool

If this return value is true, it means that data is valid. Otherwise, it means the data is not set.

#### Example

```
CDateArary naDate;
...
if (naDate.IsValid()) {
 for (i = 0; i < naDate. GetSize(); i++) {
    printf("%s\n", naDate[i].ToStr());
  }
}
```
# <span id="page-39-2"></span>void SetNull()

#### Description

This method is used to make the instance to the intialized state. If the instance has any data, that data will be removed

Example

```
CDateArray naDate;
...
naDate.SetNull(); // make naDate to the state of unset
if (naDate.IsValid() == false) {
 ...
}
```
# <span id="page-39-3"></span>int GetSize()

#### Description

This method is used to get the size of this array.

#### Return : int

The size of this array

```
CDateArary naDate;
...
if (naDate.IsValid()) {
 for (i = 0; i < naDate. GetSize(); i++) {
    printf("%s\n", naDate[i].ToStr());
  }
```
#### }

# <span id="page-40-0"></span>int Add(const char \*p\_szDate)

#### Description

This method is used to add a new date string to the end of this array.

#### Return : int

The index of the position of which a new data is added

#### Example

```
CDateArray naDate;
naDate.Add("20150615");
naDate.Add("20150715");
naDate.Add("20150815");
```
# <span id="page-40-1"></span>CDate GetAt(int p\_iIdx)

#### Description

This method is used to get the CDate value from this array by the given index.

#### Return : CDate

a CDate value

#### Example

```
CDateArary naDate;
...
if (naDate.IsValid()) {
 for (i = 0; i < naDate. GetSize(); i++) {
    printf("%s\n", naDate.GetAt(i).ToStr());
  }
}
```
# <span id="page-40-2"></span>CString &operator[](int p\_iIdx)

#### Description

This method is used to get the CDate instance from this array by the given index.

#### Return : CDate &

a CDate instance

```
CDateArary naDate;
...
if (naDate.IsValid()) {
 for (i = 0; i < naDate. GetSize(); i++) {
    printf("%s\n", naDate[i].ToStr());
 }
}
```
# <span id="page-41-0"></span>M\_{msgname}\_Array

This class is used to manage a M\_{msgname} array

### <span id="page-41-1"></span>int Grow()

#### Description

This method is used to grow a new message instance in the array.

#### Return : int

The size of this array

#### Example

```
M IrVanilla Array maIr;
int iIdx = max.Crow();
maIr[iIdx-1].sCcy = "KRW";
\text{matrix}[idx-1].dAmount = 10000.;
\texttt{idx} = \texttt{main.Grow}();
maIr[iIdx-1].sCcy = "USD";
max[iIdx-1].dAmount = 20000.;
```
### <span id="page-41-2"></span>int GetSize()

#### Description

This method is used to get the size of this array.

#### Return : int

The size of this array

#### Example

```
M_IrNoteOut mOut;
for (i = 0; i < mOut.mainloopcupsetspace{;\n    Getsize(); i++) {
   ...
}
```
# <span id="page-41-3"></span>M\_{msgname} \*GetAt(int p\_iIdx)

#### **Description**

This method is used to get the pointer to message instance from this array by the given index.

#### Return : M\_{msgname} \*

The pointer to message class

```
M IrNoteOut mOut;
for (i = 0; i < mOut.maIrNotePrice.GetSize(); i++) {
 M IrNotePrice *p = mOut.malrNotePrice.GetAt(i);}
```
# <span id="page-42-0"></span>M\_{msgname} &operator[](int p\_iIdx)

#### Description

This method is used to get the message instance from this array by the given index.

#### Return : M\_{msgname} &

The message instance

#### Example

```
M_IrNoteOut mOut;
for (i = 0; i < mOut.maIrNotePrice.GetSize(); i++) {
 double d1 = mOut.maIrNotePrice[i].dDirtyPrice;
 double d2 = mOut.maIrNotePrice[i].dCleanPrice;
}
```
# <span id="page-42-1"></span>void Copy(M\_{msgname}\_Array \*)

#### Description

This method is used to copy from the given parameter to this instance. This executes deep-copy.

#### Example

```
M IrVanilla Array maIr;
...
M IrVanilla maIr2;
maIr2.Copy(&maIr);
```
# <span id="page-42-2"></span>void Dump(CStream \*p\_pBuffer)

#### Description

This method is used to dump the contents of this instance to string buffer. This is used to debug usually.

#### Example

```
M_IrVanilla mIr;
...
CStream aBuff;
mIr.Dump(&aBuff);
printf("%s\n", aBuff.GetData());
```
The End.